Docker plays with host iptables firewall with every container action. The best is to manipulate firewall manually.

## [/etc/systemd/system/docker.service.d/noiptables.conf](https://niziak.spox.org/wiki/_export/code/linux:docker:network:firewall?codeblock=0)

```
[Service]
ExecStart=
ExecStart=/usr/bin/dockerd -H fd:// --
containerd=/run/containerd/containerd.sock --iptables=false
```
From: <https://niziak.spox.org/wiki/> - **niziak.spox.org**

Permanent link: **<https://niziak.spox.org/wiki/linux:docker:network:firewall>**

Last update: **2020/02/26 21:43**

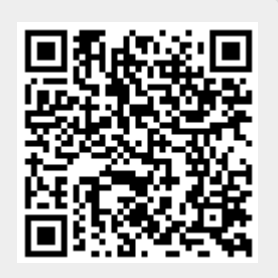